## **DETAILED INSTRUCTIONS FOR FILL-IN ONLINE APPLICATION FOR MAULANA AZAD NATIONAL FELLOWSHIP FOR MINORITY STUDENTS**

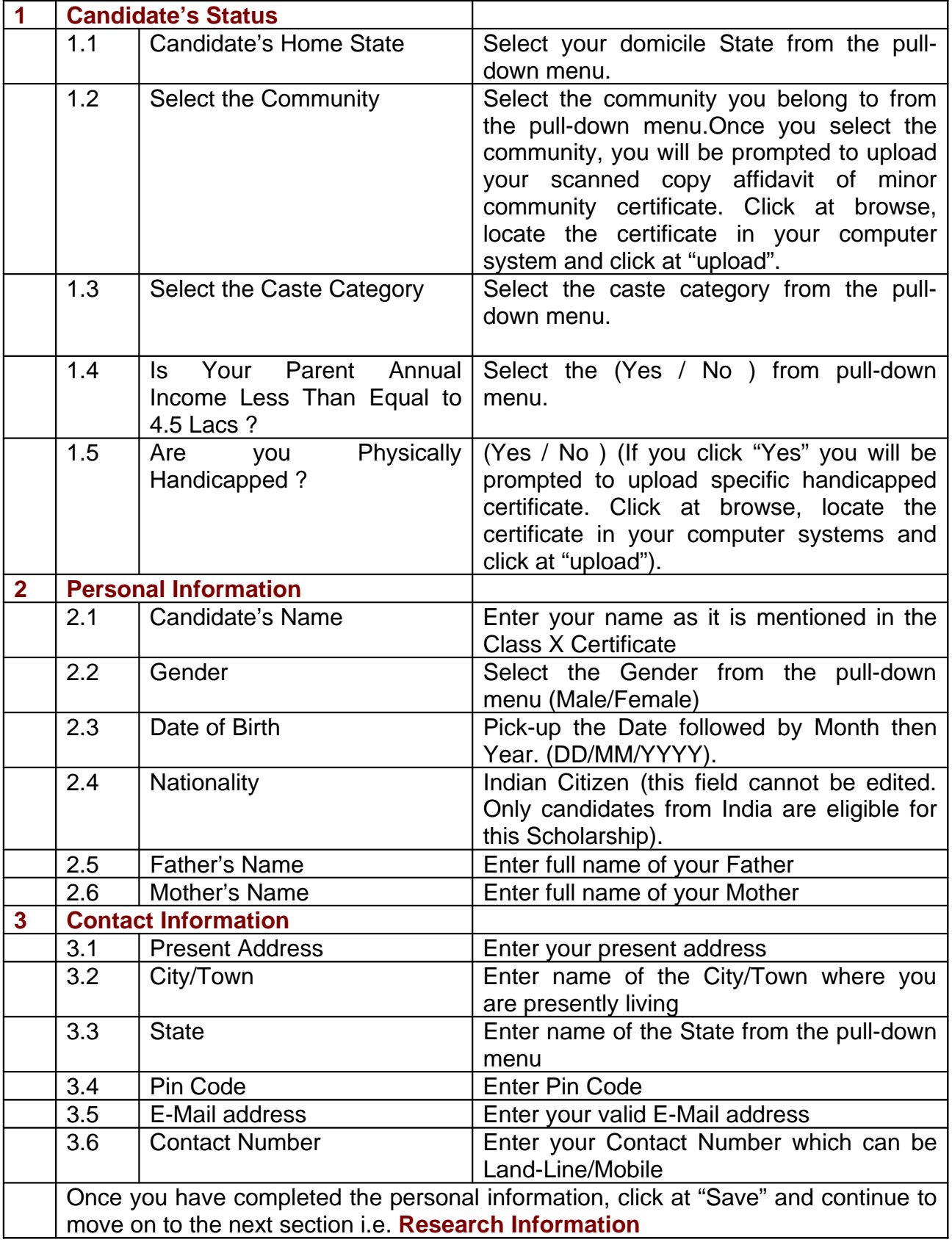

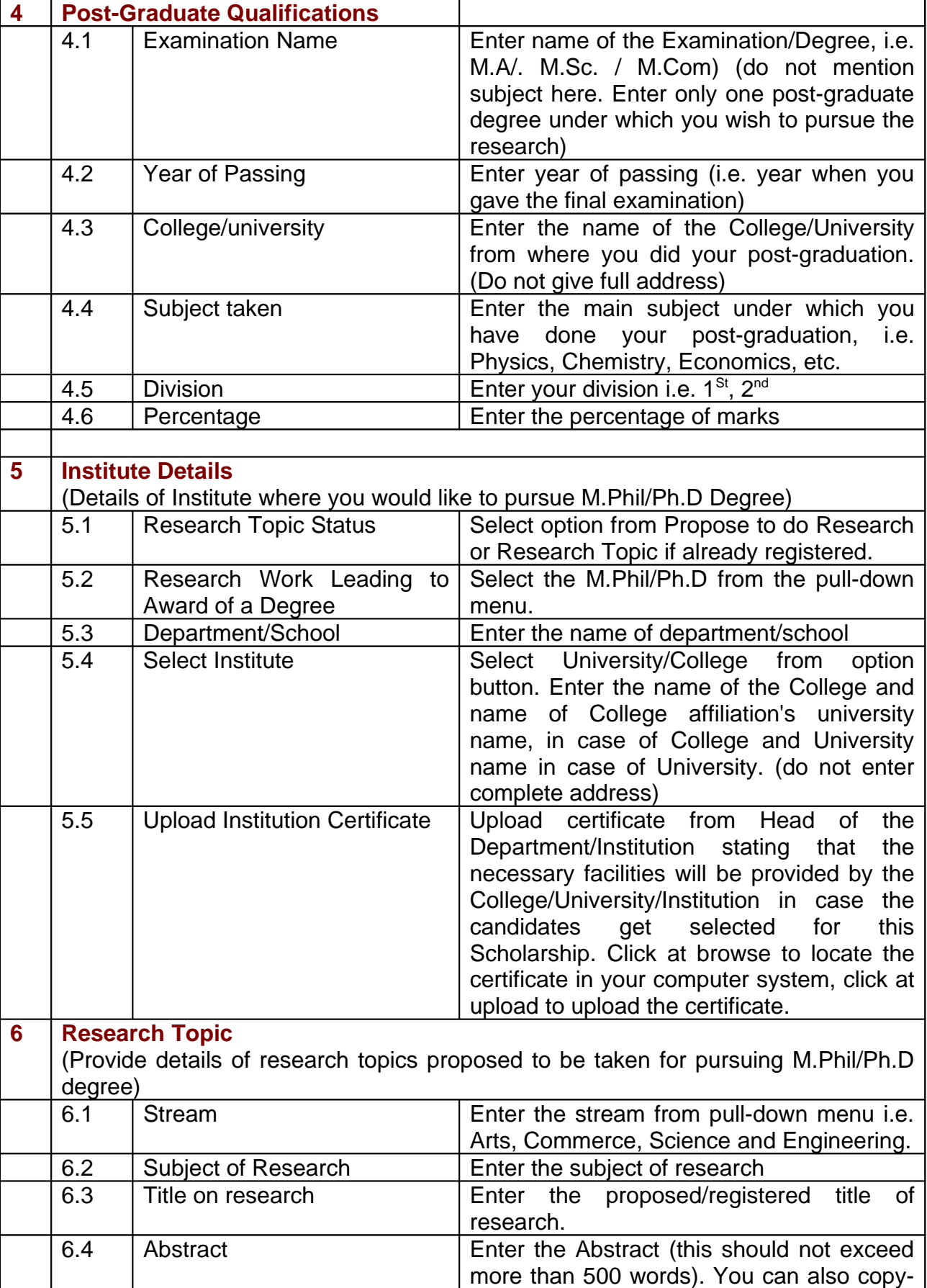

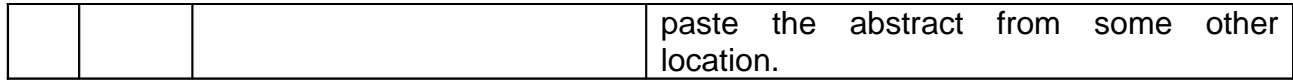

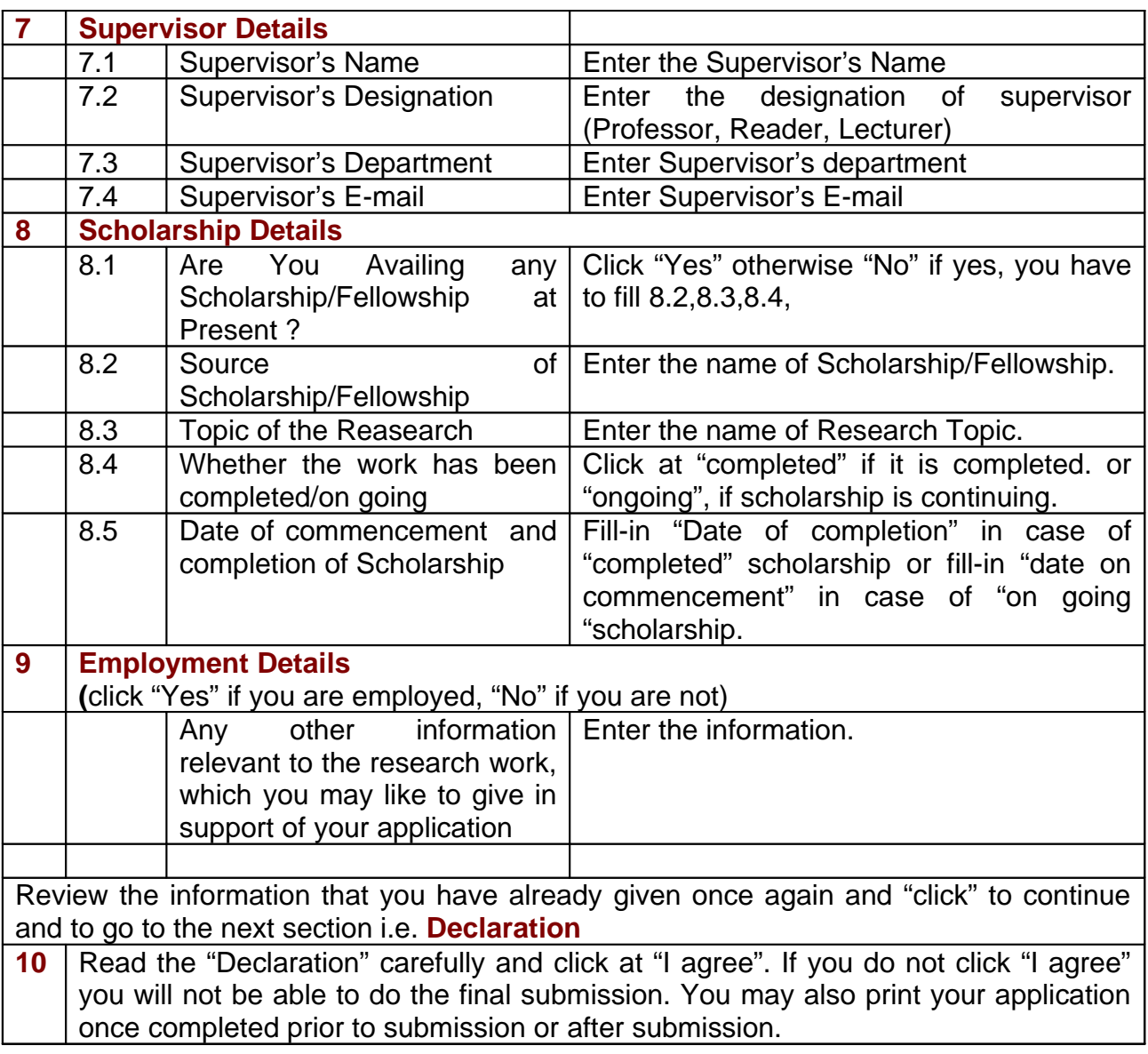